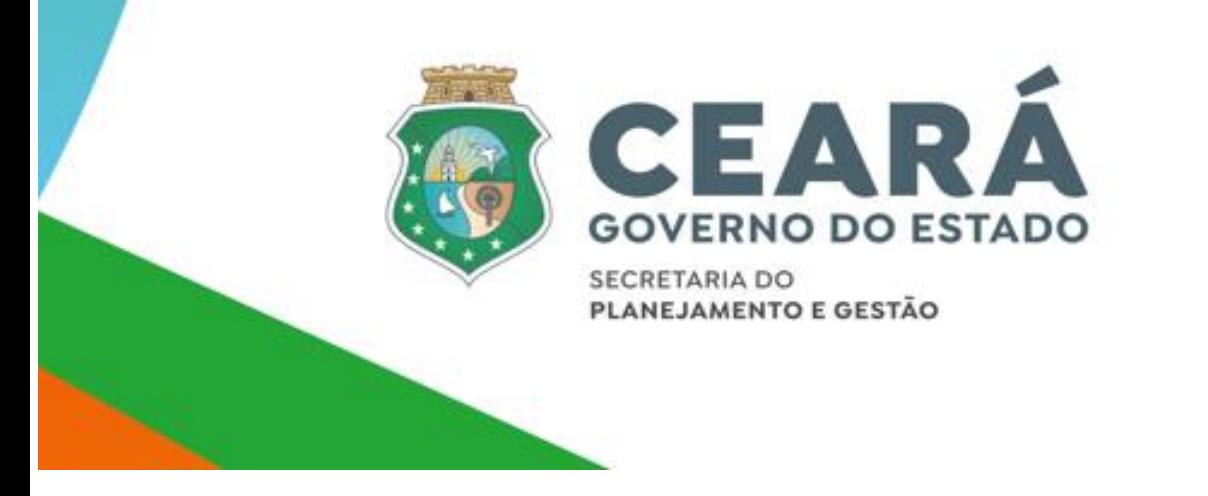

# MANUAL DE INSTRUÇÃO DE PLEITOS DO CEARÁ (MIP-CE)

Contratação e Aditivação de Operações de Crédito ou de Colaboração Financeira

Fortaleza, 22 de dezembro de 2023

Secretaria do Planejamento e Gestão do Estado do Ceará Av. Gal. Afonso Albuquerque Lima - Ed. SEPLAG - Cambeba - CEP: 60822-325 Fortaleza - CE Fone: (85) 3101.3821

Página | 1

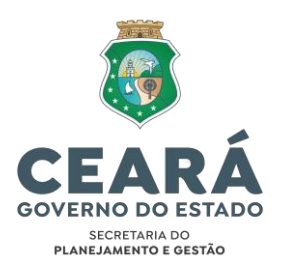

# Sandra Maria Olimpio Machado

Secretária do Planejamento e Gestão

#### Naiana Corrêa Lima Peixoto

Secretária Executiva do Planejamento e Orçamento da Seplag

# Auler Gomes de Sousa

Secretário Executivo de Gestão e Governo Digital

## Raimundo Avilton Meneses Júnior

Secretário Executivo do Planejamento e Gestão Interna

#### Antonio Roziano Ponte Linhares

Secretário Executivo de Políticas Estratégicas para Liderança

#### Concepção:

Coordenadoria de Captação de Recursos e Alianças com o Público e Privado - Cocap

Coordenação e Revisão Final: Ticiana da Mota Gentil Parente

#### Atualização: Andréa Guimarães Cerqueira dos Santos Regis de Albuquerque Silva

#### Atualizado em 22 dezembro de 2023

Secretaria do Planejamento e Gestão do Estado do Ceará Av. Gal. Afonso Albuquerque Lima - Ed. SEPLAG - Cambeba - CEP: 60822-325 Fortaleza - CE Fone: (85) 3101.3821

Página | 2

# ÍNDICE

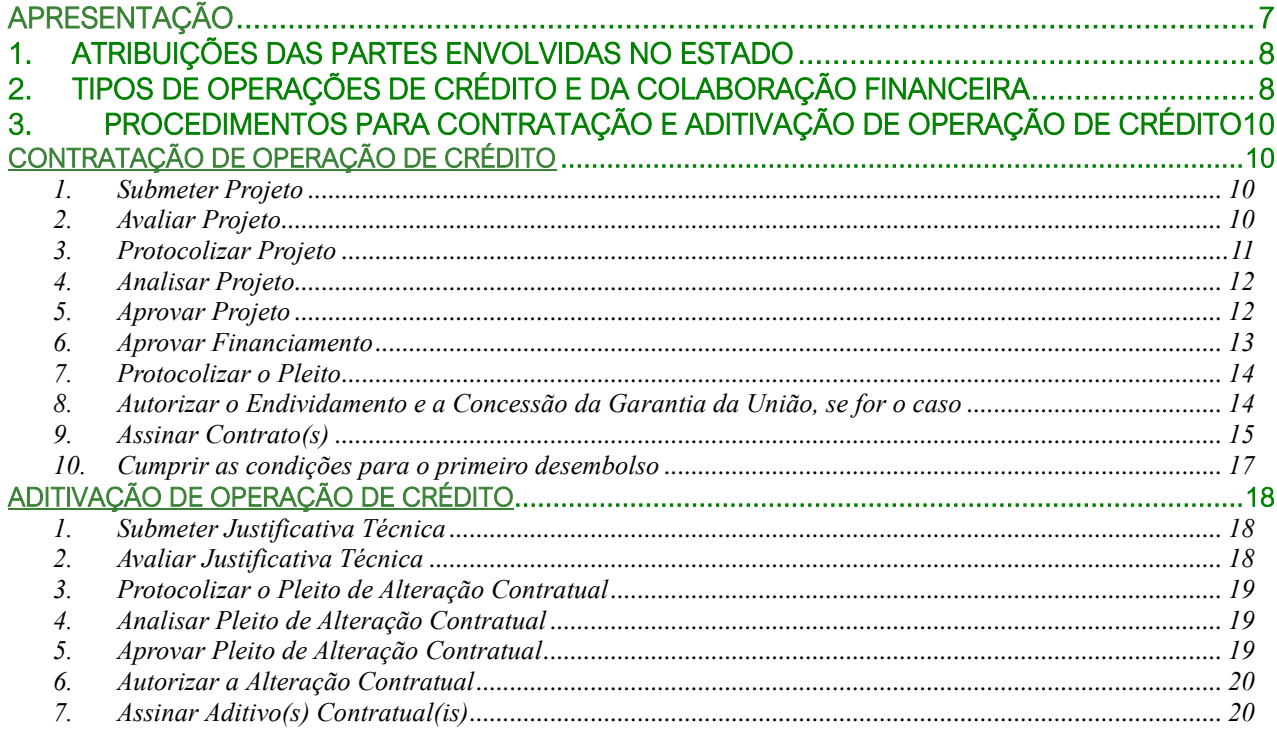

# **SIGLAS**

AF – Agente Financiador que pode ser Instituição Financeira Nacional ou Agência de Países Estrangeiros, Organismo Internacional ou Instituição Financeira Estrangeira não pertencente ao Sistema Financeiro Nacional

Alece – Assembleia Legislativa do Estado Ceará

ARO – Antecipação de Receitas Orçamentárias

BB – Banco do Brasil S.A.

BCB – Banco Central do Brasil

BNDES – Banco Nacional do Desenvolvimento Econômico e Social

Caixa – Caixa Econômica Federal

CC – Casa Civil do Governo do Estado do Ceará

CC-PR – Casa Civil da PR

CAE – Comissão de Assuntos Econômicos do SF

Cauc – Cadastro Único de Convênio

Cedip – Célula de Gestão da Dívida Pública da Cofis da Sexec-Tesouro/Sefaz

CMN – Conselho Monetário Nacional

Coafi – Coordenação Geral de Haveres Financeiros

Cocap – Coordenadoria de Captação de Recursos e Alianças com o Público e Privado da Seplag

Cofiex – Comissão de Financiamentos Externos

Cofis – Coordenadoria de Gestão Fiscal da Sexec-Tesouro/Sefaz

Cofins – Contribuição Social para o Financiamento da Seguridade Social

Cogerf – Comitê de Gestão por Resultados e Gestão Fiscal do Estado do Ceará

Cogeo – Coordenadoria de Gestão Orçamentária da Seplag

Copem – Coordenação de Operações de Crédito com Estados e Municípios da STN

Corem – Coordenação Geral das Relações e Análise Financeira dos Estados e Municípios da STN

Covid-19 - Doença causada pelo coronavírus SARS-CoV-2

Desig-BCB – Departamento de Monitoramento do Sistema Financeiro e de Gestão da Informação do BCB

DOE – Diário Oficial do Estado

DOU – Diário Oficial da União

EF – Ente Federado

FGTS – Fundo de Garantia por Tempo de Serviço

Finsocial – Fundo de Investimento Social

Gelit-Caixa – Gerência Nacional de Liquidação de Operações de Mercado e Custódia de Títulos da Caixa GOV – Governador(a) do Estado do Ceará

Gtec-Cofiex – Grupo Técnico da Cofiex

Gtec-CE – Grupo Técnico para Análise de Projeto Financiado por Operação de Crédito ou Colaboração Financeira.

INSS– Instituto Nacional do Seguro Social

Ipece – Instituto de Pesquisa e Estratégia Econômica do Ceará

LDO – Lei de Diretrizes Orçamentárias

LOA – Lei Orçamentária Anual

LRF – Lei de Responsabilidade Fiscal

MF - Ministério da Fazenda

MPO – Ministério do Planejamento e Orçamento

MEFP – antigo Ministério da Economia, Fazenda e Planejamento do Governo Federal

MIP-STN – Manual de Instrução de Pleitos da STN do MF

OR – Órgão Responsável

PAF – Programa de Reestruturação e Ajuste Fiscal

Pasep – Programa de Formação do Patrimônio do Servidor Público

PGE – Procuradoria Geral do Estado

PGFN – Procuradoria-Geral da Fazenda Nacional

PIS – Programa de Integração Social

PL – Projeto de Lei

PPA – Plano Plurianual

PR – Presidência da República

PVL – Pedido de Verificação de Limites e Condições

QDD – Quadro de Detalhamento da Despesa

RDE/ROF - Registro Declaratório Eletrônico – Registro de. Operações Financeiras

RGF – Relatório de Gestão Fiscal

RREO – Relatório Resumido da Execução Orçamentária

RSF – Resolução do SF

Sacc – Sistema de Acompanhamento de Contratos e Convênios

Sadipem – Sistema de Análise da Dívida Pública, Operações de Crédito e Garantias da União, Estados e Municípios

Secex-Tesouro/Sefaz – Secretaria Executiva do Tesouro Estadual e de Metas Fiscais da Sefaz

Sefaz – Secretaria da Fazenda do Estado do Ceará

Seaid – Secretaria de Assuntos Internacionais e Desenvolvimento do MPO

SEF-ME – Secretaria Especial de Fazenda do ME

SEI – Sistema Eletrônico de Informações do Governo Federal

Seplag – Secretaria do Planejamento e Gestão do Estado do Ceará

Sexec – Secretaria Executiva do Cogerf na Seplag

SF – Senado Federal

Siafi – Sistema Integrado de Administração Financeira do Governo Federal

Siconfi – Sistema de Informações Contáveis e Fiscais do Setor Público Brasileiro

Sigs – Sistema de Gerenciamento Integrado da SAIN

Siof – Sistema Integrado de Orçamento e Finanças

Sisbacen - Sistema de Informações do Banco Central

STN – Secretaria do Tesouro Nacional do MF

Suite – Sistema Único Integrado de Tramitação Eletrônica

TCE – Tribunal de Contas do Estado do Ceará

TIC – Tecnologia da Informação e Comunicação

# **DEFINIÇÕES**

Projeto - é o programa/projeto para a realização de investimentos previstos nos instrumentos de planejamento da atuação governamental, que poderá ser executado por um ou mais órgãos da estrutura administrativa de todos os Poderes, da Defensoria Pública Geral e do Ministério Público, em nível estadual.

Mutuário - o ente Estado do Ceará, que assume a responsabilidade jurídica pelos acordos firmados com o AF e a União, representado pelo(a) Governador(a) ou quem ele designar.

Órgão Responsável (OR) - é órgão da estrutura administrativa de todos os Poderes, da Defensoria Pública Geral e do Ministério Público, em nível estadual, responsável pela execução físico-financeira do Projeto financiado por meio de operação de crédito onerosa. Em caso de Projeto multissetorial, será definido um Órgão Responsável pelo monitoramento e interlocução com o AF.

Comitê de Gestão por Resultados e Gestão Fiscal do Estado do Ceará (Cogerf) – criado pelo Decreto nº 27.524/2004 e regulamentado pelo Decreto Estadual nº 34.909/2022, tem como premissas a importância da boa gestão fiscal e da administração por resultados na viabilização do compromisso do governo de promover o bem-estar dos Cearenses; a necessidade de se ter um planejamento fiscal que preserve as condições para que sejam atingidos os objetivos das Políticas, Planos de Ação e Programas de Governo; o complexo processo evolutivo das receitas e despesas públicas e suas características intersetoriais; e o compromisso de preservar a credibilidade do Estado na gestão das contas públicas. O Cogerf é composto por Secretários de Estado que se reúnem para assessorar o(a) Governador(a), definir diretrizes e estabelecer medidas a serem seguidas pelos órgãos que integram a administração estadual.

Grupo Técnico para Análise de Projeto Financiado por Operação de Crédito ou Colaboração Financeira (Gtec-CE) – Grupo criado por meio do Art. 8º do Decreto Estadual nº 34.909, de 18 de agosto de 2022 (DOE da mesma data) e trata de um colegiado que atua nos Processos de Contratação e Aditivação de Operação de Crédito e de Colaboração Financeira, promovendo assessoramento técnico multissetorial. É composto por representantes permanentes da Secretaria do Planejamento e Gestão (Seplag), que o coordena, da Controladoria Geral e Ouvidoria (CGE), da Secretaria da Fazenda (Sefaz) e da Procuradoria Geral do Estado (PGE) e de representantes não permanentes da Casa Civil (CC) e do Instituto de Pesquisa e Estratégia Econômica do Ceará (Ipece) que participam dos trabalhos do Gtec-CE quando convidados. O Grupo pode convidar também representantes de outros órgãos/entidades para subsidiar suas análises técnicas. O Regimento Interno do Gtec-CE foi aprovado pela Resolução Cogerf nº 09/2022 de 31 de outubro de 2022.

Garantia da União - a obrigação assumida pela União de natureza contingente, definida como "compromisso de adimplência de obrigação financeira ou contratual assumida por ente da Federação ou entidade a ele vinculada". Trata-se de garantia a obrigação de terceiros.

Contragarantia - é a vinculação como garantia, para pagamento de quantias que a União despender em decorrência de inadimplência do Estado. As contragarantias deverão conter necessariamente todas as transferências federais, as receitas próprias dos Entes e ainda outras garantias em direito admitidas, em valor igual ou superior ao da garantia a ser concedida. No caso dos Estados, a critério do Ministério da Fazenda (MF), serão admitidas como contragarantias à garantia da União em operação de crédito: cotas de repartição das receitas tributárias previstas nos artigos 157 e 159, complementadas pelas receitas próprias de impostos estabelecidas no art. 155 da Constituição Federal, nos termos do § 4º, do art. 167, bem como outras garantias em direito admitidas.

Pedido de Verificação de Limites e Condições (PVL) – de maneira ampla, pode ser considerado como todo o conjunto de documentos e informações que, ao constituírem um processo administrativo no MF, permite à Secretaria do Tesouro Nacional (STN) averiguar os limites e condições para a realização da operação de crédito ou da concessão da Garantia da União, nos termos do art. 32 da Lei de Responsabilidade Fiscal (LRF) e, quando couber, do art. 40 da mesma lei.

# APRESENTAÇÃO

A contratação e a aditivação de Operações de Crédito e de Colaboração Financeira por Estados, Distrito Federal e Municípios e suas estatais dependentes subordinam-se às normas da Lei de Responsabilidade Fiscal – LRF (Lei Complementar n° 101, de 04.05.2000) e às Resoluções n° 40 e n° 43 do Senado Federal (SF), ambas de 2001. A garantia da União pode ser concedida mediante o atendimento de limites e condições previstos tanto na LRF quando na Resolução do SF nº 48, de 2007.

Este Manual visa orientar os Membros do Grupo Técnico para Análise de Projeto Financiado por Operação de Crédito ou Colaboração Financeira (Gtec-CE) para a realização das atividades relativas ao processo de captação de recursos onerosos captados para Projetos a serem executados por órgãos dos Poderes Executivo, Legislativo e Judiciário, bem como da Defensoria Pública e do Ministério Público do Estado do Ceará, bem como dar transparência à sociedade acerca destes processos. Nele constam os procedimentos conduzidos pelo Poder Executivo – representante do Ente Estado do Ceará ou do Mutuário - para preparação e para autorização de projetos que impliquem na contratação e aditivação de operações de crédito. O conteúdo está estruturado em módulos, detalhando o passo a passo, com a indicação de atividades/tarefas e documentação final gerada em cada processo (projeto, autorizações, pareceres, contratos, publicações etc.). No caso de colaboração financeira, os procedimentos serão utilizados por analogia, dada a raridade e a singularidade processual desse tipo de contratação, os quais não serão especificados neste documento.

As orientações aqui contidas são baseadas n[o Regimento Interno do Gtec-CE, aprovado pela Resolução](https://www.seplag.ce.gov.br/wp-content/uploads/sites/14/2023/03/02_RESOLUCAO-COGERF-No-009_2022_Aprova-Regimento-Interno-GTEC_CE_31out2022.pdf)  [Cogerf nº 09/2022, de 31 de outubro de 2022,](https://www.seplag.ce.gov.br/wp-content/uploads/sites/14/2023/03/02_RESOLUCAO-COGERF-No-009_2022_Aprova-Regimento-Interno-GTEC_CE_31out2022.pdf) e algumas são emanadas diretamente do Ministério da Fazenda (MF), a quem cumpre a verificação dos limites e condições para as operações de crédito, bem como a instrução dos processos sujeitos à autorização do SF. As atribuições do MF são exercidas pela Secretaria do Tesouro Nacional (STN), que edita o Manual para Instrução de Pleitos (MIP-STN) para Operações de Crédito de Estados e Municípios, acessível em https://www.tesourotransparente.gov.br/mip, que se constitui como leitura complementar ao presente Manual.

Esta publicação é atualizada pela Coordenadoria de Captação de Recursos e Alianças com o Público e Privado (Cocap) da Secretaria do Planejamento e Gestão do Estado do Ceará (Seplag), que também exerce as atribuições de Coordenação do Gtec-CE.

> Ticiana da Mota Gentil Parente Coordenadora da Cocap

# 1. ATRIBUIÇÕES DAS PARTES ENVOLVIDAS NO ESTADO

As atividades necessárias à contratação e à alteração de contratos relativos às operações de crédito estão distribuídas ao longo de uma cadeia de responsabilidades de diversos atores intra e intergovernamentais, bem como no AF.

Nessa cadeia, há órgãos e entidades da esfera federal cujas atribuições constam em regulamentações afetas à matéria e que concentram as principais competências relativas às autorizações para a contratação de financiamento e a concessão de garantia pela União.

Na esfera estadual, além das competências definidas em normativos próprios, como por exemplo, a Constituição Estadual, no caso do Chefe do Poder Executivo e da Assembleia Legislativa (Alece)<sup>1</sup>, e o Decreto que disciplina o funcionamento do Cogerf<sup>2</sup>, por meio do qual foi criado o Grupo Técnico para Análise de Projeto Financiado por Operação de Crédito ou Colaboração Financeira (Gtec-CE), constituído por técnicos permanentes da Seplag (Coordenação), da CGE, da PGE e da Sefaz e contando com apoio de técnicos de outros órgãos e entidades para a discussão de projetos.

# 2. TIPOS DE OPERAÇÕES DE CRÉDITO E DA COLABORAÇÃO FINANCEIRA

De acordo com a Lei n° 4.320, de 17.03.1964, que institui as normas gerais de direito financeiro para a elaboração e controle dos orçamentos e balanços da União, dos Estados, dos Municípios e do Distrito Federal, as operações de crédito dos entes públicos, em relação ao prazo, podem ser de curto prazo (até doze meses), que integram a dívida flutuante, ou de médio e longo prazos (acima de doze meses), que compõem a dívida fundada ou dívida consolidada.

As operações de curto prazo visam a atender eventuais insuficiências de caixa durante o exercício financeiro e são denominadas operações por Antecipação de Receitas Orçamentárias, ou simplesmente operações de ARO. Vale ressaltar que o Estado do Ceará não registra operações desta natureza desde a década de 90, razão pela qual essa modalidade não será abordada no presente manual.

As operações de longo prazo destinam-se a cobrir desequilíbrios orçamentários ou a financiar obras e serviços públicos, mediante emissão de títulos da dívida pública, ocorridos pela última vez no Estado do Ceará no ano de 1994, ou celebração de contratos com credores situados no País (operações de crédito interno) ou com agências de países estrangeiros, organismos internacionais ou instituições financeiras estrangeiras não pertencentes ao Sistema Financeiro Nacional (operações de crédito externo).

O conceito de operação de crédito constante no inciso III do art. 29 da Lei de Responsabilidade Fiscal (LRF) é bastante amplo. Nesse contexto, tem-se como operações de crédito típicas ou tradicionais, aquelas relativas aos contratos de financiamento, empréstimo ou mútuo. No entanto, a referida legislação englobou no mesmo conceito as operações "assemelhadas", tais como a compra financiada de bens ou serviços, o arrendamento mercantil e as operações de derivativos financeiros. São consideradas ainda operações equivalentes a operações de crédito, por equiparação, a assunção de

#### Secretaria do Planejamento e Gestão do Estado do Ceará

<sup>&</sup>lt;u>.</u> <sup>1</sup> Constituição do Estado do Ceará de 1989:

*Art. 49. É da competência exclusiva da Assembleia Legislativa: (...)*

*<sup>\*</sup>XXV – autorizar o Governador a efetuar ou a contrair empréstimos; \*Redação dada pela Emenda Constitucional n° 61, de19 de dezembro de 2008 – D.O. 15.01.09; (...)*

*Art. 50. Cabe à Assembleia Legislativa, com a sanção do Governador do Estado, dispor acerca de todas as matérias de competência do Estado do Ceará, especialmente sobre: (...); II – plano plurianual, diretrizes orçamentárias, orçamento anual, operações de crédito e dívida pública; (Constituição do Estado do Ceará. Os grifos são nossos).*

<sup>2</sup> Decreto nº 27.524, de 09 de agosto 2004 e suas alterações:

Art. 2º São atribuições do Comitê de Gestão por Resultados e Gestão Fiscal – COGERF: (...) V - **Deliberar sobre operações de crédito** e *sobre os reflexos financeiros resultantes da criação, fusão ou desdobramento de órgãos, entidades e fundos especiais e da qualificação de entidades como organizações sociais, que impliquem em aumento de despesa para o Tesouro Estadual; (...)* 

*Art. 8º Com o propósito de prestar assessoramento técnico ao Cogerf, ficam criados os seguintes Grupos Técnicos: (...) III – Grupo Técnico para Análise de Projeto Financiado por Operação de Crédito ou Colaboração Financeira (Gtec-CE), coordenado pela Seplag; (...) (Decreto Estadual nº 34.909/2022. Os grifos são nossos).*

dívidas e o reconhecimento ou a confissão de dívidas.

Ambos os tipos de operações podem contar com garantia do próprio mutuário ou da União.

A garantia da União é regulamentada pelo art. 40 da LRF, pela Resolução do Senado Federal (RSF) nº 48/2007, pela Portaria do antigo Ministério da Economia, Finanças e Planejamento (MEFP) nº 497/1990 e por legislação complementar.

Na seção 1.12 Legislação aplicável à contratação de operação de crédito e concessão de garantia do Manual de Instrução de Pleitos da Secretaria do Tesouro Nacional (MIP-STN), encontram-se listados os normativos que regem este processo.

A colaboração financeira corresponde a uma doação de recursos feita por um AF e tem o propósito de fortalecer a atuação pública em determinada área na qual serão realizados investimentos provenientes de operação de crédito. Ela pode destinar-se a ações como o desenvolvimento de projeto-piloto ou fortalecimento institucional de órgãos/entidades envolvidas na execução de projetos financiados e a sua formalização não depende de todas as autorizações necessárias à contratação de operação de crédito e de concessão de garantia. Os fluxos de contratação e alteração não são abordados neste documento.

# 3. PROCEDIMENTOS PARA CONTRATAÇÃO E ADITIVAÇÃO DE OPERAÇÃO DE CRÉDITO

A partir de 18 de junho de 2020<sup>3</sup>, foi instituída uma alteração processual, com a antecipação da negociação contratual para antes da protocolização do Pedido de Verificação de Limites e Condições (PVL) junto à Secretaria do Tesouro Nacional (STN), observa-se uma maior semelhança entre os processos afetos às operações de crédito interno e externo.

Assim, este Manual retrata um único processo, com as devidas ressalvas das particularidades de cada tipo de operação, os procedimentos a serem adotados para a contratação e aditivação de operação de crédito interno ou externo e conforme o tipo de garantia, os quais seguirão as seguintes etapas e atividades:

#### CONTRATAÇÃO DE OPERAÇÃO DE CRÉDITO

#### I - Aprovação do Projeto

#### *1. Submeter Projeto*

O Órgão Responsável (OR) pelo Projeto passível de financiamento, elabora Carta-Consulta ou documento análogo (atendendo aos modelos disponibilizados), encaminhando-os, por meio de processo administrativo no Suite, para a Cocap/Seplag (Coordenação do Gtec-CE) na Secretaria do Planejamento e Gestão (Seplag)<sup>4</sup>. O processo será aberto com o assunto "Operação de Crédito – Aprovação do Projeto".

Na elaboração do Projeto, será verificada a sua previsão, inclusive de seus produtos/entregas, no Plano Plurianual (PPA) e no Planejamento Estratégico ou documento similar, providenciando a inclusão ou ajustes necessários, conforme o caso.

Junto a esse documento, o OR encaminhará a Proposta Firme ou documento análogo no qual constem as condições do financiamento ofertadas pelo Agente Financiador (AF) indicado<sup>5</sup> no pleito.

# Saídas:

 $\overline{a}$ 

- Carta-consulta ou documento análogo elaborado pelo OR;
- **•** Proposta Firme ou documento análogo com as condições de financiamento da AF;
- Ofício de encaminhamento de documentação por processo administrativo.

# *2. Avaliar Projeto*

Ao receber o processo administrativo com a documentação enviada pelo OR, é feita a sua distribuição para a Coordenadoria de Captação de Recursos e Alianças com o Público e Privado (Cocap), unidade que coordena os trabalhos do Grupo Técnico para Análise de Projeto Financiado por Operação de Crédito ou Colaboração Financeira (Gtec-CE).

A Coordenação solicita a um dos Membros da Seplag no Gtec-CE a análise prévia dos documentos em termos formais, podendo devolvê-los ao OR caso não atendam a padrões mínimos de conteúdo e de qualidade, ou distribuí-los, por e-mail, aos demais integrantes do Gtec-CE para que sejam realizadas as análises técnicas do Projeto e das condições jurídico-financeiras<sup>6</sup> da operação de crédito.

Os integrantes do Gtec-CE terão o prazo de até 7 (sete) dias úteis<sup>7</sup> para finalização de suas análises, previamente à Reunião de Apresentação do Projeto pelo OR. A data da Apresentação será articulada pela Coordenação do Gtec-CE e dependerá da disponibilidade das agendas dos envolvidos. As reuniões do Gtec-CE acontecerão, preferencialmente, de forma virtual ou na Seplag, podendo ser realizada em outro local mediante entendimento entre os participantes, conforme a necessidade, a conveniência e a

<sup>&</sup>lt;sup>3</sup> MIP-STN Versão 2023.12.08, disponível em https://www.tesourotransparente.gov.br/publicacoes/manual-para-instrucao-de-pleitos-mip/2023/26-6. Para facilitar as análises técnicas, o OR disponibilizará os arquivos editáveis dos documentos enviados pelo e-mail (lista.coord qtecce@seplag.ce.gov.br).

<sup>5</sup> A indicação do AF poderá decorrer de oferta, indicação ou sugestão do Chefe do Poder Executivo, da Defensoria Pública Geral e do Ministério Público, em nível estadual.

<sup>&</sup>lt;sup>6</sup> As condições serão avaliadas por meio de Estudo Comparativo feito pela Sefaz, no âmbito do Gtec-CE, entre o AF indicado no Projeto e possíveis fontes alternativas e submetidas à apreciação do Cogerf. A Cocap/Seplag (Coordenação do Gtec-CE) fará gestão para confirmara priorização do pleito pelo GOV no Espaço Fiscal para Operações a Contratar disponível para cada exercício.

 $7$  Previsto no §5 $^{\circ}$  do Art.  $3^{\circ}$  do regimento Interno do Gtec-CE.

disponibilidade tecnológica.

Na Reunião de Apresentação, o OR explanará sobre escopo do Projeto, assuntos relacionados a planejamento orçamentário, aquisição de equipamentos ou serviços de Tecnologia da Informação e Comunicação (TIC) e arranjo institucional. No convite para a reunião, a Coordenação do Gtec-CE indicará a forma e o tempo para apresentação. Após a explanação, os membros do Grupo fazem considerações para o aperfeiçoamento do documento apresentado e como resultado da reunião o Gtec-CE retornará o processo Suite ao OR, contendo um relatório com as considerações apresentadas e um prazo<sup>8</sup> para a reapresentação do documento ajustado.

A versão ajustada poderá será reencaminhada por e-mail [\(lista.coord\\_gtec-ce@seplag.ce.gov.br\)](mailto:lista.coord_gtec-ce@seplag.ce.gov.br), para revisão do Gtec-CE e após sua validação final, a Carta-Consulta ou documento análogo, com a respectiva Declaração de Conformidade, são oficialmente<sup>9</sup> encaminhadas pelo OR, mediante retorno do Suite à Cocap/Seplag (Coordenação do Gtec-CE), que providenciará a emissão da Nota de Entendimento Técnico (NET)<sup>10</sup> para apreciação do Cogerf<sup>11</sup>. Além dessa documentação, no caso de protocolização por meio de plataforma digital ou sistema, o OR deverá cadastrar a proposta validada pelo Gtec-CE e disponibilizar os dados de acesso para a CC.

Com a manifestação favorável do Cogerf, por meio de Deliberação, a Cocap/Seplag (Coordenação do Gtec-CE) instruirá e providenciará, via Gabinete, o envio do processo Suite para manifestação da PGE, previamente à assinatura do(a) GOV.

Após a sua manifestação, a PGE tramitará o processo Suite para a CC providenciar a protocolização do pleito na forma requerida<sup>12</sup>.

#### Saídas:

- Declaração de Conformidade da carta-consulta assinada pelo OR;
- Nota de Entendimento Técnico (NET) do Gtec-CE;
- Deliberação do Cogerf.

#### *3. Protocolizar Projeto*

Com o processo Suite devidamente instruído, a PGE emite manifestação acerca da assinatura e da autorização do(a) GOV para o envio formal do pleito, em meio eletrônico ou físico, de acordo com a orientação de cada AF, no caso de operações de crédito interno, ou pelo Sigs da Seaid, no caso de operação de crédito externo<sup>13</sup>.

A PGE enviará o processo Suite para a CC providenciar a assinatura e a protocolização do pleito<sup>14</sup>. A CC devolverá o processo para a Cocap/Seplag (Coordenação do Gtec-CE) acompanhar a análise do Projeto.

#### Saídas:

 $\overline{a}$ 

- Carta-Consulta ou documento análogo assinado pelo(a) GOV;
- Ofício GOV ou Comprovante de protocolização do pleito junto à AF ou à Seaid.

<sup>&</sup>lt;sup>8</sup> O prazo será acordado na reunião e dependerá da complexidade das alterações necessárias.

<sup>&</sup>lt;sup>9</sup> O Ofício do OR deverá ter um resumo do(s) pleito(s) constantes nos documentos.

<sup>&</sup>lt;sup>10</sup> A NET consiste em uma síntese do seu entendimento técnico acerca do conteúdo da documentação encaminhada pelo OR, destacando, eventualmente, aquelas condições ou informações que lhe chegarem ao conhecimento nesse momento, a fim de submeter questão(ões) relevante(s) que subsidiem a tomada de decisão deste, quanto à continuidade do processo de protocolização do Projeto. Ela poderá tratar de um ou mais dos seguintes temas: Protocolização do Pleito junto ao AF, se crédito interno, ou à Seaid, se crédito externo; Obtenção, observadas as condicionantes estabelecidas pelo Colegiado, de autorização legislativa para endividamento e concessão de garantias pelo Estado junto à Alece; condições financeiras para contratação e protocolização do pleito junto à STN.

<sup>11</sup> A submissão do pleito dar-se-á por meio de solicitação à Sexec do Cogerf na Seplag.

<sup>12</sup> A protocolização poderá ocorrer por meio de Ofício e/ou pelo envio do pleito por meio de sistema ou plataforma do AF, no caso de crédito interno; ou pelo Sigs da Seaid [\(www.sigs.planejamento.gov.br/sgs/\)](http://www.sigs.planejamento.gov.br/sgs/), no caso de crédito externo.

<sup>&</sup>lt;sup>13</sup> A documentação necessária à análise dos pleitos pelo Comitê de Garantias - CGR da STN deverá estar disponível no Sigs com antecedência mínima de 20 dias úteis à reunião do Gtec-Cofiex previamente à reunião da Cofiex. A não observância deste prazo ensejará a retirada de pauta do pleito. <sup>14</sup> A protocolização do **Projeto** enseja o provisionamento do consumo do Espaço Fiscal para as operações que serão protocolizadas na **STN**.

# *4. Analisar Projeto*

No caso de operação de crédito interno a área técnica da AF analisa os dados básicos da proposta apresentada pelo Estado a fim de confirmar e evidenciar os elementos que identificam o seu alinhamento com suas linhas ou seus programas de investimentos.

No caso de operação de crédito externo, a **Seaid** realiza a análise prévia da proposta e agenda a reunião de apresentação do Projeto ao Gtec-Cofiex, com a participação de representantes do OR, e se necessário da Seplag e da Sefaz, para uma exposição dos principais elementos da proposta e esclarecimento de eventuais dúvidas<sup>15</sup>.

O pleito, cujas informações não estiverem adequadas – incompletas ou obscuras -, será devolvido ao EF para ajustes, mediante comunicação virtual. O considerado apto será apresentado ao Gtec-Cofiex.

Tanto para operações de crédito interno como externo, eventuais informações complementares de caráter técnico da proposta serão elaboradas pelo OR e enviados à AF, no primeiro caso, e ao Gtec-Cofiex, no segundo caso, observando-se os procedimentos de tramitação pelo Suite.

Os dados e informações adicionais enviados subsidiarão a elaboração de relatório de análise da Carta-Consulta a ser apreciado pela AF, no caso de operação de crédito interno, ou pela Cofiex, no caso de operação de crédito externo.

# Saídas:

- Solicitação de Informações complementares emitida pelo AF ou pela Seaid, quando for o caso;
- Carta-Consulta ou documento análogo ajustado e/ou complementado(a) assinado (a) pelo(a) GOV, quando for o caso;
- Ofício GOV ou Comprovante de protocolização da reapresentação ou complementação do pleito junto ao AF ou à Seaid, quando for o caso.

# *5. Aprovar Projeto*

No caso de operação de crédito interno, com base na análise de risco anual do EF e na análise técnica da proposta, a área técnica submete o pleito à instância decisória da AF a fim da ratificação do enquadramento ou elegibilidade da operação em uma de suas linhas de crédito e início da preparação do Projeto e detalhamento da operação de crédito a ser aprovada.

No caso de operação de crédito externo, finalizada a análise técnica do Gtec-Cofiex, a Seaid elabora a pauta da reunião da Cofiex para apreciação do Relatório de Análise da Carta-Consulta, que se manifestará por meio de Recomendação. A Seaid publica a Recomendação no Diário Oficial da União (DOU) e envia cópia por e-mail ou fax<sup>16</sup>.

Após a manifestação da AF ou da Cofiex, conforme a situação e caso ainda não tenha sido deliberado, a Seplag notifica ao Cogerf a elegibilidade ou autorização para a Preparação do Projeto e solicita adota as medidas necessárias à obtenção da autorização da Assembleia Legislativa (Alece) para o endividamento e concessão de garantias<sup>17</sup>. Sem a autorização do Cogerf, o processo é arquivado.

# Saídas:

 $\overline{a}$ 

Secretaria do Planejamento e Gestão do Estado do Ceará

<sup>&</sup>lt;sup>15</sup> Antes da pandemia da Covid-19, as reuniões de apresentação ao Gtec-Cofiex eram realizadas presencialmente. Durante a pandemia, passaram a ser virtuais e continuaram assim, podendo mudar ou não futuramente.

<sup>&</sup>lt;sup>16</sup> O funcionamento da Cofiex segue regulamento próprio. As reuniões ordinárias da Cofiex são quadrimestrais e ocorrem, preferencialmente, nos meses de abril, agosto e dezembro. O resultado da última reunião da Cofiex pode ser acompanhado em seu sítio eletrônico.

<sup>17</sup> A Cocap/Seplag (Coordenação do Gtec-CE) abrirá um processo com assunto "Operação de Crédito – Autorização Legislativa" por meio do qual será obtida a lei autorizadora, observando o seguinte:

a) Com a deliberação favorável do Cogerf, é solicitado ao OR, por e-mail, as justificativas para elaboração da minuta de Mensagem do(a) GOV;

b) A versão final da minuta de Mensagem será submetida à validação do OR para posteriores envio à PGE, anuência do(a) GOV e protocolização na AL. A anuência do OR será apensada ao processo Suite;

c) O Projeto de Lei (PL) será minutado, de acordo com os modelos previamente definidos, observando o tipo da operação e das garantias ofertadas, sendo também submetido à apreciação jurídica da PGE. A Mensagem e o PL visam à obtenção de autorização para contratação da operação, de vinculação de garantias do próprio Estado ou à União ou alteração/revogação da Lei original, quando for o caso;

d) A Seplag acompanhará a tramitação processual até a sanção do(a) GOV e numeração da lei [\(https://www.al.ce.gov.br/index.php/atividades](https://www.al.ce.gov.br/index.php/atividades-legislativas/proposicoes)[legislativas/proposicoes](https://www.al.ce.gov.br/index.php/atividades-legislativas/proposicoes) e/ou https://www2.al.ce.gov.br/legislativo/lei\_ordinaria.htm), bem como a sua publicação no Diário Oficial do Estado (DOE) – [\(http://www.casacivil.ce.gov.br/diario-oficial\)](http://www.casacivil.ce.gov.br/diario-oficial).

- Documento de enquadramento ou elegibilidade da operação ou documento análogo do AF, no caso de operação de crédito interno ou Recomendação da Cofiex e publicação no DOU, no caso de operação de crédito externo;
- Deliberação do Cogerf favorável à obtenção da lei autorizativa;
- Lei autorizativa publicada no DOE.

#### *6. Aprovar Financiamento*

Com a aprovação pelo AF ou pela Cofiex, o OR inicia o detalhamento da proposta e das condições do financiamento, ou seja, a Preparação do Projeto.

No caso de operação de crédito interno, o AF realiza a análise técnica e estabelece tratativas com o OR para aperfeiçoamento do Projeto, eventualmente, requerendo informações complementares necessárias ao atendimento de suas políticas operacionais e às exigências para contratação. Para fins de conclusão da análise jurídica, o AF pode solicitar informação ou documentação complementar relativas ao EF, pela CC, mediante prévia manifestação da PGE. No caso de operação de crédito externo, o processo envolve diversas etapas e produtos que são desenvolvidos e avaliados nas missões técnicas.

Dentre as atividades finais do processo de **Preparação** do **Projeto**, o **AF** disponibiliza as minutas contratuais para análise e discussão com o Gtec-CE, inclusive, previamente ao envio à Seaid, no caso de operação de crédito externo.

Aos moldes do que aconteceu com a análise do Projeto, o Gtec-CE analisará os documentos, em conjunto com o OR e caso o Cogerf ainda não tenha se manifestado ou tenha surgido alguma condição ou informação nova que os membros julguem contrárias ou que requeiram apreciação, aquele submeterá a este, conformes os tramites via Suite, uma nova NET, destacando, eventualmente, o que lhe chegou ao conhecimento nesse momento, a fim de submeter questão(ões) relevante(s) que subsidiem a tomada de decisão deste quanto à continuidade do processo negocial.

Concluída a discussão prévia das minutas, estas são submetidas à Diretoria do AF, no caso de operação de crédito interno, ou, enviadas com as observações do Gtec-CE para que a Seaid articule a realização das negociações<sup>18</sup> com a participação do AF, do Estado e do Governo Federal, no caso de operação de crédito externo com garantia da União. No caso de operação de crédito externo com garantia do Estado, não há negociação com o Governo Federal.

Superada a negociação contratual, a Cocap/Seplag (Coordenação do Gtec-CE) solicitará à PGE, via Suite, a emissão de parecer jurídico<sup>19</sup> sobre as minutas negociadas<sup>20</sup>, após o quê, serão adotadas as providências necessárias à protocolização do pleito<sup>21</sup>, por meio do **Sadipem**, junto à **STN**.

#### Saídas:

 $\overline{a}$ 

- Nota de Entendimento Técnico (NET) do Gtec-CE sobre as minutas contratuais, se necessário;
- Deliberação do Cogerf sobre a negociação contratual e a protocolização do pleito, se necessária;
- Minutas negociadas com tradução juramentada, quando for o caso;
- Parecer da PGE sobre as Minutas negociadas;
- Aprovação do Financiamento pela AF.

<sup>&</sup>lt;sup>18</sup> A Seaid agenda a negociação com a participação de representantes do governo federal (Seaid, STN, PGFN) e do Estado (Seplag, Sefaz, PGE e OR). <sup>19</sup> O Parecer Jurídico deve atestar o cumprimento dos requisitos legais aplicáveis à operação de crédito (artigo 1º, parágrafo 4º, inciso IV da Resolução CMN nº 3751, de 30 de junho de 2009).

<sup>&</sup>lt;sup>20</sup> No caso de documentos em língua estrangeira, o OR providencia a tradução juramentada das minutas negociadas para a manifestação da PGE e do SF.

<sup>&</sup>lt;sup>21</sup> O cadastro do Pedido de Verificação de Limites e Condições (PVL) no Sadipem será realizado pelo(a): AF, conforme a Resolução do Conselho Monetário Nacional (CMN) nº 3.751/2009, no caso de operação de crédito interno; e Sefaz, mediante provocação, via Suite, da Seplag, no caso de operação de crédito externo. Ainda para operação de crédito externo, a Sefaz providenciará o Registro Declaratório Eletrônico – Registro de Operações Financeiras (RDE/ROF), conforme documentação exigida pela Agência Setor Público da Caixa [\(celit09@caixa.gov.br\)](mailto:celit09@caixa.gov.br).

# II – Contratação da Operação de Crédito

# *7. Protocolizar o Pleito*

A Cocap/Seplag (Coordenação do Gtec-CE) abrirá novo processo no Suite com o assunto "Operação de Crédito – Contratação" para obtenção documentação necessárias à complementação do PLV, no caso de operação de crédito interno, ou ao seu cadastro no Sadipem, no caso de operação de crédito externo.

O primeiro documento a ser obtido é do Parecer Técnico junto ao OR. A elaboração desse documento contará com o Ipece na análise custo-benefício do Projeto. O envio da versão final assinada pelo Gestor Máximo do OR será acompanhado de Declaração de Conformidade assinada pelo OR e pelo Ipece, necessária à manifestação da PGE, previamente, à assinatura do(a) GOV.

O próximo passo será a obtenção de Declarações para subsidiar a emissão do Parecer Jurídico da Operação pela PGE. A Cocap/Seplag (Coordenação do Gtec-CE) minutará e solicitará à Cogeo/Seplag, via Suite, a assinatura de "Declaração Orçamentária Conjunta Seplag e Sefaz" acerca da previsão orçamentária dos recursos da operação de crédito, do aporte da contrapartida e dos encargos da operação de crédito<sup>22</sup> do primeiro ano definido no cronograma financeiro do Parecer Técnico apresentado pelo OR.

Uma vez assinada a declaração pela Cogeo/Seplag, a Cocap/Seplag (Coordenação do Gtec-CE) instruirá o processo Suíte para o envio à Sefaz, contendo os documentos necessários<sup>23</sup>, bem como solicitando o que segue: assinatura da Declaração Orçamentária Conjunta Seplag e Sefaz; Declaração de Despesa com Pessoal; Declaração de Gastos com Saúde; Declaração de Contras, quando operação garantida pela União; Declaração de Adimplência para a PGE e a inserção dos demais dados do PVL.

A Sefaz tramitará o processo Suite para que a PGE assine o Parecer Jurídico e se manifeste quanto à assinatura do(a) GOV e a protocolização do pleito pela CC por meio do Sadipem. Após assinatura do(a) GOV nos documentos, a CC os disponibilizará para a Sefaz fazer a sua inserção e dar a validação final para o envio do pleito à STN.

Após a protocolização, a CC tramitará o processo Suite para a Cocap/Seplag (Coordenação do Gtec-CE) para instrução processual da protocolização e acompanhamento, junto com a Sefaz, das análises e eventuais solicitações de complementações ou reapresentações e atualizações de dados requeridos pela STN.

O acesso à documentação do pleito é livre no Sadipem. Também é possível consultar o andamento do processo no governo federal pela consulta ao Sistema Eletrônico de Informações (SEI)<sup>24</sup>.

Saída: Extrato do PVL do Sadipem.

#### *8. Autorizar o Endividamento e a Concessão da Garantia da União, se for o caso*

Após a protocolização por meio do Sadipem, a STN dispõe de até dez dias úteis para examiná-los, podendo solicitar ao AF ou ao EF documentos complementares, cujo prazo de apresentação é de até 60 (sessenta) dias. Ao fim desse prazo, se ainda persistirem pendências, o pleito será arquivado. A documentação para reapresentação passa pelos mesmos procedimentos da protocolização inicial, via Suite.

Fortaleza - CE Fone: (85) 3101.3821

 $\overline{a}$ <sup>22</sup> A Sefaz atestará que os recursos dos encargos de cada operação estão inseridos nas ações orçamentárias dos Encargos Gerais do Estado.

<sup>23</sup> A documentação referente ao pleito: lei autorizativa; Anexo 1 da Lei nº 4.320/64 publicado com a lei orçamentária, quando operação protocolizada até mês de março; Parecer do Órgão Jurídico; Parecer do Órgão Técnico; Certidão expedida pelo TCE - LRF e Obrigações Constitucionais, inclusive Saúde, Educação e Competências Tributárias; Declaração do(a) GOV sobre as contas não analisadas pelo TCE, se for o caso; Recomendação da Cofiex e eventuais Resoluções, para operação de crédito externo; minutas contratuais negociadas e tradução juramentada, se for o caso; Parecer da PGE sobre as minutas negociadas; e as Certidões de Regularidade quanto ao Pagamento de Precatórios expedida por Tribunal de Justiça Estadual, Tribunal Regional do Trabalho e Justiça Federal. Documentações adicionais poderão ser solicitadas pela STN (em conformidade com o disposto no § 1° do art. 25 da Resolução do SF nº 43/2001. No caso da análise das garantias, conforme regulamentação dada pelo art. 40 da LRF, Resolução nº 48, de 2007, do SF e pela Portaria MEFP nº 497, de 1990). 24

https://sei.economia.gov.br/sei/modulos/pesquisa/md\_pesq\_processo\_pesquisar.php?acao\_externa=protocolo\_pesquisar&acao\_origem\_externa=prot ocolo\_pesquisar&id\_orgao\_acesso\_externo=0.

A STN fará a análise da capacidade de pagamento, e no caso de operação garantida pela União, o exame das garantias oferecidas, a fim de verificar o cumprimento de limites e condições exigidas pela legislação vigente quanto à contratação (no art. 32 da LRF e na RSF nº 43/2001) e a garantia da operação de crédito (RSF nº 48/2007). Pode haver solicitação de reapresentação/ajustes/complementação da documentação e de dados cadastrado no Sadipem. E ao final das análises, a STN manifesta-se por meio de parecer.

No caso de operação de crédito interno com garantia do Estado, a STN comunica o cumprimento dos limites e condições, liberando a assinatura do contrato de financiamento. No caso de operação de crédito interno com garantia da União ou de crédito externo, a STN encaminha o processo para Manifestação da PGFN<sup>25</sup>, que, após análises, elabora o parecer jurídico e a exposição de motivos para Despacho do Ministério da Fazenda (MF) acerca do envio do pleito ao SF.

Após a publicação do Despacho do MF no Diário Oficial da União (DOU), o pleito é enviado à Casa Civil (CC-PR), que elabora mensagem da Presidência da República (PR) para obtenção da autorização do SF para o endividamento externo e concessão de garantia pela União ou pelo Estado.

O SF, por meio da Comissão de Assuntos Econômicos (CAE)<sup>26</sup>, manifesta-se sobre a autorização do pleito, encaminha o parecer para aprovação do plenário do SF. A aprovação da Resolução se dá por meio da Mesa Diretoria do SF, mediante votação, em Plenário, do parecer técnico da CAE. O SF providencia a publicação da RSF no DOU<sup>27</sup>.

Com a autorização da contratação pelo SF, no caso de operação garantida pelo Estado, o processo é enviado para STN, que verifica a necessidade de atualização de dados pelo Estado via Fale Conosco do Sadipem. Concluídas as análises das atualizações, o processo é arquivado na STN.

No caso de operação garantida pela União, a Cocap/Seplag (Coordenação do Gtec-CE) e o OR adotam as medidas para que o AF informe à PGFN o cumprimento das condições prévias previstas no Contrato de Financiamento pelo Estado. A PGFN pode reenviar o processo para STN reavaliar os limites e condições, podendo solicitar ao Estado a reapresentação de documentos por meio do Fale Conosco do Sadipem.

Com base na análise conclusiva da STN, de posse da documentação e baseada em consultas exigidas pela legislação, a PGFN elabora parecer jurídico para despacho do MF, com vistas à obtenção da autorização da assinatura do contrato de garantia da União.

#### Saídas:

- **Extrato do PVL do Sadipem**, se houver reapresentação;
- Parecer Conclusivo da STN, caso operação de crédito interno garantida pelo Estado;
- Ofício da STN informando o cumprimento de limites e condições, no caso de operação de crédito interno garantida pelo Estado;
- Parecer único de verificação dos limites e condições estabelecidos no art. 32 da LRF e na RSF nº 43/2001 e, quando aplicável, de condições para recebimento de garantia da União da STN para a PGFN, no caso de operação de crédito externo;
- Parecer da PGFN com Exposição de Motivos e Despacho do MF publicado no DOU, no caso de operação de crédito externo;
- Resolução do SF publicada no DOU, caso de operação de crédito externo;
- Atesto do AF acerca do Cumprimento Substancial das Condições Prévias enviado à PGFN, caso de operação de crédito externo garantida pela União;
- Parecer da PGFN sobre a legalidade da operação de crédito externo.

# *9. Assinar Contrato(s)*

Após a manifestação da STN, em caso de operação com garantia do Estado, o AF disponibilizará a versão

#### Secretaria do Planejamento e Gestão do Estado do Ceará

<sup>&</sup>lt;sup>25</sup>

https://sei.economia.gov.br/sei/modulos/pesquisa/md\_pesq\_processo\_pesquisar.php?acao\_externa=protocolo\_pesquisar&acao\_origem\_externa=prot ocolo\_pesquisar&id\_orgao\_acesso\_externo=0.

<sup>&</sup>lt;sup>26</sup> As reuniões da CAE ocorrem às terças-feiras, sendo a pauta fechada na quinta-feira precedente, na qual há um representante do governo do Estado (geralmente, servidor da Representação em Brasília).

<sup>27</sup> O processo pode ser acompanhado por meio de busca de Resoluções no sítio eletrônico do SF (https://www25.senado.leg.br/web/atividade).

definitiva do contrato de empréstimo para revisão do EF. A Cocap/Seplag (Coordenação do Gtec-CE), com apoio dos membros da Sefaz, revisarão os o documento quanto ao conteúdo negociado, manifestando-se, via despacho daquela no Suite para a solicitação de manifestação da PGE, previamente, ao envio para a CC articular e/ou providenciar a assinatura do(a) GOV. Se necessário, os representantes da Seplag e da Sefaz poderão solicitar a revisão pelos representantes dos demais membros do Gtec-CE. A assinatura poderá ocorrer, virtualmente, ou presencialmente em lugar e na forma acertada com o AF (isoladamente ou em conjunto). Quando a garantia for ofertada pelo próprio Estado, para contrato de financiamento firmado com o Banco Nacional do Desenvolvimento Econômico e Social (BNDES)<sup>28</sup>, o Estado oficiará o Banco do Brasil (BB), vinculando as garantias correspondentes. Não transita pela PGFN. O documento assinado será apensando ao processo Suite pela Cocap/Seplag (Coordenação do Gtec-CE), que solicitará ao OR a publicação de seu extrato no DOE, os registros nos sistemas corporativos, a abertura da conta bancária junto à Sefaz e o atendimento das condições para o 1º desembolso. Com a publicação do extrato no DOE.

Quanto à operação com garantia da União, com base na manifestação do MF sobre a autorização da concessão da garantia, são adotados os seguintes procedimentos:

- No caso de operação de crédito interno: o AF envia a versão final do contato de financiamento (podendo ser disponibilizada virtualmente), e a PGFN disponibiliza os contratos de garantia e de contragarantia no SEI para assinatura digital pelo EF, pela AF e pelas demais partes constantes na contragarantia (BB, BNB e Caixa<sup>29</sup>);

- No caso de operação de crédito externo: a PGFN disponibiliza o contrato de contragarantia no SEI para assinatura pelo EF e pelas demais partes constantes na contragarantia (BB, BNB e Caixa<sup>30</sup>). Após esta manifestação da União e em paralelo às providências para assinatura do contrato de contragarantia que é feita digitalmente pelo SEI, o AF envia as cópias impressas, ou disponibiliza virtualmente, dos Contratos de Financiamento e de Garantia para análise e chancela da PGFN. Após a liberação pela PGFN, os contratos são enviados ou disponibilizados, virtualmente, para o Estado.

Serão adotados os mesmos procedimentos de revisão previamente à assinatura do(a) GOV.

No ato da assinatura dos contratos pelo AF (financiamento e garantia) e/ou pela PGFN (garantia e contragarantia), o EF deve estar adimplente com os contratos de financiamento/refinanciamento de dívidas firmados com a União. Essa adimplência será verificada pela instituição financiadora, por meio de consulta ao site da STN [\(https://sahem.tesouro.gov.br/sahem/public/verificacao\\_adimplencia.jsf\)](https://sahem.tesouro.gov.br/sahem/public/verificacao_adimplencia.jsf).

No caso de operação de crédito interno garantida pela União, a assinatura pela PGFN se dá mediante apresentação dos contratos de financiamento e de garantia assinados pelo EF e pelo AF, bem como do Parecer Jurídico da PGE acerca da validade e exigibilidade das obrigações assumidas no contato firmado (o Parecer da PGE será solicitado pela Cocap). No caso de operação de crédito externo com garantia da União, o Contrato de Contragarantia é assinado antes dos demais, embora seja possível que a assinatura dos contratos - Contragarantia, Financiamento e Garantia – ocorra em ato solene entre das partes, conforme acordo prévio, ressalvados os trâmites quando a assinatura for digital. Após assinatura, a PGFN publica os extratos dos contratos firmados no DOU, devolve, se assinatura em meio físico, a via do Estado e encaminha as demais para as outras Partes. No caso de operação de crédito externo, a PGFN envia cópia da Certidão de Registro do Contrato de Contragarantia firmado.

Com a celebração dos contratos, no caso de operação de crédito interno, a Cocap/Seplag (Coordenação do Gtec-CE) poderá solicitar, via Suite, ao OR, quando houver previsão contratual, providencia o registro do contrato de financiamento em Cartório de Títulos e Documentos. E no caso de operação de crédito externo, quando for o caso, solicitar a tradução juramentada dos Contratos de Financiamento e de Garantia, que serão encaminhados, via Suite para Cocap/Seplag (Coordenação do Gtec-CE). Em ambos

 $\overline{a}$ 

<sup>&</sup>lt;sup>28</sup> No caso de outras instituições financeiras será adotado procedimento definido por elas.

<sup>&</sup>lt;sup>29</sup> Para fins de assinatura do contrato de contragarantia, deverá ser enviada para PGFN cópia dos documentos que indicam a competência para assinatura do contrato por BB, BNB e Caixa, junto com os documentos pessoais – RG e CPF e comprovante de endereço.

<sup>&</sup>lt;sup>30</sup> Para fins de assinatura do contrato de contragarantia, deverá ser enviada para PGFN cópia dos documentos que indicam a competência para assinatura do contrato por BB, BNB e Caixa, junto com os documentos pessoais – RG e CPF e comprovante de endereço.

os casos, publica o Extrato do Contrato de Financiamento no DOE. Os contratos e a tradução juramentada, quando impressos serão guardados pela Sefaz, e quando digitais, a ela disponibilizados.

No caso de operação de crédito externo, a Sefaz solicitará, por e-mail<sup>31</sup>, à Gerência Nacional de Liquidação de Câmbio, Operações de Tesouraria e Serviços Qualificados da Caixa (Gelit-Caixa) [\(celit09@caixa.gov.br\)](mailto:celit09@caixa.gov.br), a finalização do registro da operação financeira no Sisbacen, bem como a solicitação ao Departamento de Monitoramento do Sistema Financeiro e de Gestão da Informação do BCB (Desig-BCB) de autorização para a abertura de Conta Especial<sup>32</sup>. No e-mail enviado solicitar que a Caixa envie o *print* da tela ou relatório do Sisbacen que comprove o status de conclusão do RDE-ROF. A Sefaz disponibilizará essa comprovação para que a Cocap/Seplag (Coordenação do Gtec-CE) providencie o seu envio, junto com o Parecer da PGE para a manifestação final da PGFN. A Cocap/Seplag (Coordenação do Gtec-CE) instruirá o processo Suite com as comprovações das notificações e do Parecer Conclusivo da PGFN.

Após o recebimento dos contratos assinados, e quando for o caso, registrados em cartório e com extrato publicado no DOE, a Cocap/Seplag (Coordenação do Gtec-CE) manterá cópia digitalizada dos documentos originais firmados, instruirá o Suite e providenciará a sua distribuição, da seguinte forma:

- Secretaria da Fazenda: via original (caso as assinaturas não ocorram por meio digital) dos Contratos de Financiamento, de Garantia e de Contragarantia (Certidão no caso de operação de crédito externo);

- Assembleia Legislativa e Tribunal de Contas do Estado: cópias simples dos Contratos de Financiamento, Garantia e Contragarantia (Certidão no caso de operação de crédito externo).

#### Saídas:

 $\overline{a}$ 

- Despacho do MF publicado no DOU autorizando a assinatura dos contratos de financiamento, de garantia e de contragarantia, em caso de garantida da União;
- Parecer da PGE acerca da validade e exigibilidade das obrigações assumidas nos contratos após a sua assinatura;
- Contrato de financiamento assinado e se exigido, traduzido e/ou registrado em Cartório;
- Contrato de garantia assinado e, se exigido, traduzido e/ou registrado em Cartório;
- Ofício GOV vinculando garantia, em caso de operação de crédito interno com garantia do Estado;
- Contrato de contragarantia assinado ou Certidão da PGFN, em caso de garantia da União;
- Extratos dos contratos de garantia e de contragarantia publicados no DOU, em caso de garantia da União;
- Extrato do contrato de financiamento publicado pelo OR no DOE;
- Parecer Final da PGFN (art. 9º da Portaria MEFP 497/1990) elaborado, em caso de operação de crédito externo com garantia da União;
- Comprovante de Distribuição ao TCE e à Alece.

# *10. Cumprir as condições para o primeiro desembolso*

De acordo com o previsto no Contrato de Financiamento, o OR, junto à Sefaz, providencia a abertura de conta(s), inclusive da conta especial, no caso de operação de crédito externo.

Por fim, atendidas as condições de desembolso, o AF atesta o seu cumprimento, possibilitando ao OR providenciar o primeiro desembolso, bem como os cadastros nos sistemas corporativos necessários à execução do contrato de financiamento.

O OR enviará à Cocap/Seplag (Coordenação do Gtec-CE) a comprovação do atendimento das condições e esta a apensará e arquivará o processo Suite da contratação.

<sup>&</sup>lt;sup>31</sup> À solicitação estarão anexos: cópia dos contratos e se for o caso, de sua tradução juramentada (financiamento, garantia e contragarantia), da Resolução do SF, e se for o caso, do Parecer da PGFN, do Despacho do MF acerca da autorização da concessão da garantia e da assinatura dos contratos.

<sup>&</sup>lt;sup>32</sup> Para fins de abertura da conta especial, a Seplag envia ao BCB, por e-mail (surec.dicin.depec@bcb.gov.br), a publicação no DOU do despacho do MF que autorizou a concessão da garantia e assinatura dos contratos e indica o domicílio bancário para movimentação dos recursos financeiros.

# ADITIVAÇÃO DE OPERAÇÃO DE CRÉDITO

### I - Aprovação da Alteração

#### *1. Submeter Justificativa Técnica*

O OR elabora Justificativa Técnica (JT) e o encaminhará, por meio de processo administrativo no Suite, para a Cocap/Seplag (Coordenação do Gtec-CE) na Secretaria do Planejamento e Gestão (Seplag)<sup>33</sup>. O processo será aberto com o assunto "Operação de Crédito – Alteração Contratual".

A JT deve evidenciar, dentre outros aspectos: o andamento do Projeto, o embasamento da(s) alteração(ões) proposta(s) e a projeção físico-financeira para a sua conclusão.

Além dessa documentação<sup>34</sup>, sempre que possível e preferencialmente, o OR apresentará a anuência à(s) alteração(ões) proposta(s) e a minuta do Termo Aditivo (TA) disponibilizados pelo AF a serem analisadas pelo Gtec-CE.

#### Saídas:

- JT elaborada pelo OR;
- Anuência do AF;
- Minuta de TA, se disponibilizado pelo AF;
- Ofício de encaminhamento de documentação por processo administrativo.

#### *2. Avaliar Justificativa Técnica*

Serão realizadas as análises seguindo os procedimentos definidos na Atividade 2 da Fase de Contratação de Operação de Crédito, observadas as seguintes ressalvas:

- Substituir as referências de Carta-Consulta ou documento análogo por Justificativa Técnica;

- No caso de operação de crédito externo, o OR providenciará o cadastramento do pleito de alteração no sistema informatizado da Seaid<sup>35</sup> e disponibilizará os dados para a CC fazer, oportunamente e observado o tramite processual, a sua protocolização;

- Quando as modificações impliquem em impacto financeiro diverso das condições da contratação da operação de crédito, os membros da Sefaz no Gtec-CE, apontarão os dados e indicarão a necessidade de cadastramento de novo PVL para análise da STN. <sup>36</sup>

- O Gtec-CE encaminhará ao Cogerf uma NET para obtenção de autorização para a protocolização do pleito e formalização do TA, caso a minuta tenha sido disponibilizada pelo AF;

- O rito para a aditivação ao contrato de empréstimo externo com garantia da União prevê a análise prévia pelo Gtec-Cofiex, que em caso de aprovação, o submete às manifestações sucessivas da STN e da PGFN;

- Após a apreciação do pleito pela Cofiex, poderão ser solicitados documentos que serão obtidos seguindo o mesmo trâmite via **Suite**, no caso de contrato de operação de crédito externo.

#### Saídas:

 $\overline{a}$ 

- · Declaração de Conformidade da JT assinada pelo OR;
- Nota de Entendimento Técnico (NET) do Gtec-CE;
- Deliberação do Cogerf.

<sup>33</sup> Para facilitar as análises técnicas, o OR disponibilizará o arquivo editável do documento enviado pelo e-mail (lista.coord\_gtec-ce@seplag.ce.gov.br). 34 Na hipótese de aditivo que, prorrogue o primeiro desembolso de recursos para o exercício subsequente ao indicado no PVL, implique em inclusão de novos componentes de gastos ou enquadre o ente no Regime de Recuperação Fiscal estabelecido pela Lei Complementar nº 159/2017, consultar MIP-STN sobre documentações adicionais necessárias.

<sup>&</sup>lt;sup>35</sup> O **OR** solicita à Seaid o acesso ao Sigs [\(www.sigs.planejamento.gov.br/sgs/\)](http://www.sigs.planejamento.gov.br/sgs/) para cadastramento do pleito de alteração contratual e após o recebimento de senha de acesso, inseri o detalhamento da(s) alteração(ões) pretendida(s), conforme especificações e exigências ali dispostas. Os dados de acesso serão disponibilizados, via Suite, a fim de protocolização pela CC.

<sup>36</sup> No caso de alteração(ões) que modifiquem as condições financeiras, deverá ser inserido PVL sobre o valor residual da operação, com as novas condições a serem avaliadas pela STN.

# *3. Protocolizar o Pleito de Alteração Contratual*

Serão realizadas as análises seguindo os procedimentos definidos na Atividade 3 da Fase de Contratação de Operação de Crédito.

# Saídas:

- JT assinada pelo(a) GOV:
- Ofício GOV ou Comprovante de protocolização do pleito junto à AF ou à Seaid.

# *4. Analisar Pleito de Alteração Contratual*

No caso de operação de crédito interno, concluída a análise por sua área técnica, a submissão à apreciação pela Diretoria do AF, está condicionada à liberação e à negociação com o Gtec-Ce e à deliberação do Cogerf acerca do teor da(s) minuta(s), conforme a natureza das alterações contratuais, de TA ao contrato de financiamento e, quando for o caso do contrato de garantia.

No caso de operação de crédito externo, o Gtec-Cofiex da Seaid (Execução) realiza a análise técnica, podendo solicitar informações complementares necessárias ao atendimento de exigências para aditivação, cujo envio obedecerá aos trâmites do governo. Para a realização da análise, se não tiver ocorrido antes da protocolização, o AF envia à Seaid e ao EF a anuência às alterações propostas e a(s) minuta(s) de aditivo, devendo ser procedidas a análise e a aprovação interna pelas instâncias competentes (conforme Atividade 2).

Os dados e informações adicionais enviados subsidiarão a elaboração de relatório de análise da JT a ser apreciado pela Diretoria do AF, no caso de operação de crédito interno, ou pela Cofiex, no caso de operação de crédito externo.

# Saídas:

- Solicitação de Informações complementares emitida pelo AF ou pela Seaid, quando for o caso;
- JT ajustada e/ou complementada assinado(a) pelo(a) GOV, quando for o caso;
- Ofício GOV ou Comprovante de protocolização da reapresentação ou complementação do pleito junto ao AF ou à Seaid, quando for o caso.

# *5. Aprovar Pleito de Alteração Contratual*

No caso de operação de crédito interno, concluídas as análises do pleito, o AF disponibiliza versão final do TA e serão adotados os mesmos procedimentos previstos na Atividade 5 da Fase de Contratação de Operação de Crédito. Em caso de operação com garantia da União, o AF submeterá o pleito ao governo federal para manifestações a STN e da PGFN, que disponibiliza, quando for o caso, as minutas dos aditivos aos contratos de garantia e de contragarantia. E para operações com garantia do Estado, são adotadas pelo AF as medidas para formalização do TA (Atividade 7)<sup>37</sup>.

No caso de operação de crédito externo, atendidas as exigências técnicas para a alteração da operação de crédito, o Gtec-Cofiex submete solicitação ao Secretário ou à Cofiex, conforme a sua natureza, para manifestação a qual, em caso de aprovação, é submetida para manifestação da STN e para PGFN, caso operação garantida pela União.

# Saídas:

 $\overline{a}$ 

- Manifestação da Diretoria da AF, no caso de operação de crédito interno;
- **Manifestação da Cofiex**, no caso de operação de crédito externo;
- Minuta de Aditivo ao Contrato de Financiamento negociada com o AF.

<sup>37</sup> Em caso a alteração em contrato de operação de crédito interno com garantia do Estado que não acarrete maior ônus financeiro ao Ente e também não alongue o prazo total da operação, não haverá necessidade de manifestação da STN para a realização do termo aditivo, conforme Ofício-Circular nº 1/2016/COPEM/SURIN/STN/MF-DF, de 26 de agosto de 2016.

# II – Formalização da Alteração

# *6. Autorizar a Alteração Contratual*

No caso operação de crédito interno, aquela cuja(s) alteração(ões)<sup>38</sup> enseje(m) o incremento de custo da contratação ou postergue o prazo de pagamento da dívida, independentemente do tipo de garantia, será submetido à STN, por meio do Sadipem, um novo PVL e respectiva documentação, considerando as novas condições para o valor remanescente do contrato. No caso de alteração(ões) não afeta(s) a essa(s) condição(ões), o AF submete o pleito à STN com a respetiva documentação, por meio do Canal Fale Conosco Sadipem.

No caso de operação de crédito interno, aquela com garantia do Estado, a STN manifesta-se acerca da manutenção de limites e condições, liberando, caso favorável, a formalização do TA. Já aquela com garantia da União, independentemente da motivação do pleito, é necessária a manifestação acerca da garantia da União tanto pela STN quanto pela PGFN.

Para as operações garantidas pela União, finda a verificação da STN, o processo é enviado para PGFN para análise de legalidade da(s) alteração(ões) pretendida(s) e pronunciamento da SEF-ME sobre a autorização da manutenção da concessão da garantia e da assinatura dos aditivos aos contratos de garantia e de contragarantia pela União.

# Saídas:

- Ofício da STN informando o novo cumprimento de limites e condições de operação garantida pelo Estado, se for o caso;
- Parecer da STN para PGFN, no caso de operação garantida pela União;
- Parecer Jurídico da PGFN sobre a alteração contratual, no caso de operação garantida pela União;
- Despacho do MF publicado no DOU autorizando a assinatura dos aditivos aos contratos de financiamento, de garantia e de contragarantia, no caso de operação garantida pela União

# *7. Assinar Aditivo(s) Contratual(is)*

No caso de alteração contratual que não gere novo PVL ou tenha garantia do Estado, é dispensada a anuência da PGFN e o AF encaminha, ou disponibiliza virtualmente, a versão definitiva do TA para providências.

Em caso de anuência da STN e, quando for o caso, de manifestação favorável da PGFN, o AF encaminha, ou disponibiliza virtualmente, a versão definitiva do TA para providências.

Para operações garantidas pela União, quando for o caso, a PGFN disponibilizará no SEI os TA aos contratos de garantia e contragarantia para assinatura do EF, obedecendo o mesmo trâmite até assinatura digital do(a) GOV e demais Partes.

Com a versão final do TA<sup>39</sup>, a Cocap/Seplag (Coordenação do Gtec-CE) adotará as providências processuais para obtenção da manifestação da PGE acerca da assinatura do documento pelo Governador(a).

A assinatura pela PGFN se dá mediante apresentação dos documentos assinados, bem como do Parecer Jurídico da PGE acerca da validade e exigibilidade do TA, se exigido pelo AF (o Parecer da PGE será solicitado pela Seplag).

Após assinatura, a PGFN publica o(s) extratos do(s) aditivo(s) aos contratos de garantia e de contragarantia no DOU, enviando a via do EF e das outras Partes.

Secretaria do Planejamento e Gestão do Estado do Ceará

Av. Gal. Afonso Albuquerque Lima - Ed. SEPLAG - Cambeba - CEP: 60822-325

 $\overline{a}$ 

<sup>38</sup> A União entende que não há elevação dos riscos relacionados à garantia por ela concedida, quando o aditivo:

a) não alterar as condições financeiras da operação de crédito;

b) não alterar cláusula que verse sobre a garantia da operação;

c) não houver ampliação das hipóteses de declaração do vencimento antecipado da dívida, ou que as tornem mais facilmente executáveis;

d) não alterar cláusulas que versem sobre a cessão do crédito; e

e) se alterar a destinação dos recursos do financiamento, seja por ampliação, redução ou remanejamento entre categorias de gasto, desde que não se configura elevação dos riscos ao Tesouro Nacional, e comprovada a cobertura, pela autorização legislativa, à nova configuração do objeto da operação.

<sup>39</sup> No caso de documentos em língua estrangeira, o OR providencia a tradução livre do termo aditivo para a manifestação da PGE.

Os demais trâmites processuais para registro e publicidade do TA ao contrato de empréstimo formalizado serão adotados conforme previstos na Atividade 9 da Fase de Contratação de Operação de Crédito.

# Saídas:

- Manifestação da PGE acerca da assinatura do TA disponibilizado ou Parecer Conclusivo da PGE sobre a versão final do Aditivo ao Contrato de Financiamento, se exigido pelo AF;
- Aditivo ao Contrato de financiamento assinado e se exigido, traduzido e/ou registrado em Cartório;
- Aditivo ao Contrato de garantia assinado e, se exigido, traduzido e/ou registrado em Cartório, em caso de garantia da União, quando o caso;
- Aditivo ao Contrato de contragarantia assinado, em caso de garantia da União, se for o caso;
- Extratos dos aditivos aos contratos publicados no DOU, em caso de garantia da União;
- **Extrato do aditivo ao contrato de financiamento publicado pelo OR no DOE;**
- Comprovante de Distribuição ao TCE e à Alece.